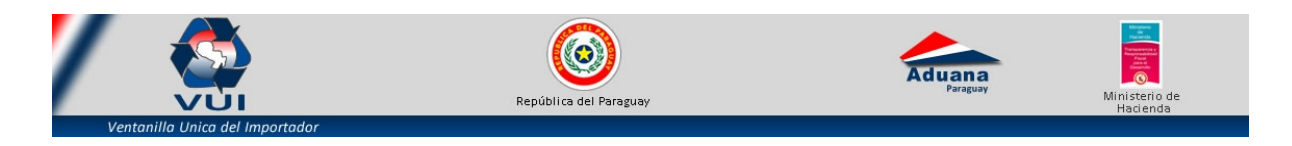

FVUI –USUDESPA

## **FORMULARIO DE SOLICITUD DE USUARIO Y CONTRASEÑA**

## **Tipo de Usuario: DESPACHANTE DE ADUANA**

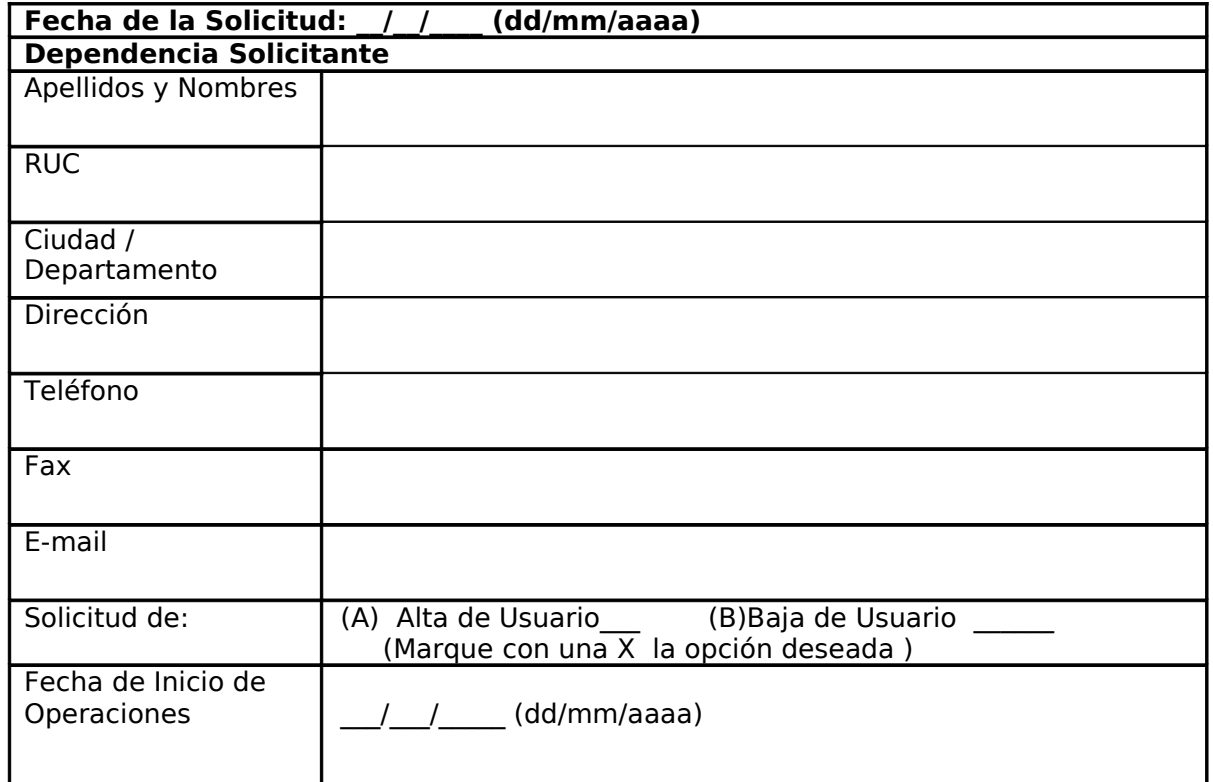

## Marque con una X el/los tipo(s) de Usuario(s):

- 1- DESPACHANTE:
- Firma Solicitante

…………………………………………..

- **TÉRMINOS DE RESPONSABILIDADES:**
- El Despachante de Aduana: Es único autorizado a solicitar la habilitación y cancelación de las cuentas de usuario del Sistema. Estará obligado comunicar a la Ventanilla Única de Importación (VUI), siempre que se sucedan cambios en las cuentas de los usuarios habilitados.
- El usuario será el único responsable: Por todas las operaciones que queden registradas a consecuencias de las operaciones realizadas con el sistema. Por el mantenimiento de la confidencialidad de la contraseña a él concedida, debiendo abstenerse de cederla o divulgarla en todos los casos. Por el mantenimiento de la confidencialidad acerca de los datos e información que obtenga del sistema;

Por desconectarse de la aplicación en uso de forma completa cada vez que se aleje de su puesto de trabajo.

## **OBSERVACIÓN:**

 Los equipos y aplicaciones proveídas por la Ventanilla Única de Importación para uso y operación de la Dependencia se encuentran en monitoreo permanente, con la finalidad de brindar asistencia, soporte preventivo y correctivo en forma remota.